## **QGIS Application - Bug report #1438**

**Print composer doesn't substitute icons missing in current theme.**

*2008-12-01 06:06 AM - Borys Jurgiel*

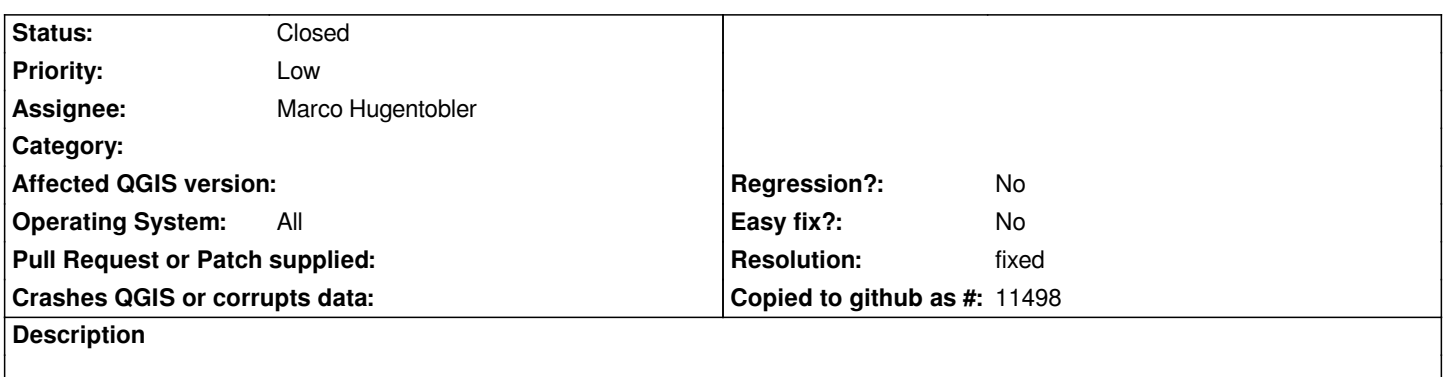

*Icons missing in current theme are blank in Print Composer. It should use the icons from default theme instead.*

## **History**

## **#1 - 2008-12-03 03:20 AM - Marco Hugentobler**

*- Resolution set to fixed*

*- Status changed from Open to Closed*

*Fixed in*

## **#2 - 2009-08-22 12:57 AM - Anonymous**

*Milestone Version 1.0.0 deleted*